## Adobe Photoshop Cs3 Free Download For Desktop !!EXCLUSIVE!!

Installing Adobe Photoshop and then cracking it is easy and simple. The first step is to download and install the Adobe Photoshop software on your computer. Then, you need to locate the installation.exe file and run it. Once the installation is complete, you need to locate the patch file and copy it to your computer. The patch file is usually available online, and it is used to unlock the full version of the software. Once the patch file is copied, you need to run it and then follow the instructions on the screen. Once the patching process is complete, you will have a fully functional version of Adobe Photoshop on your computer. To make sure that the software is running properly, you should check the version number to ensure the crack was successful. And that's it -you have now successfully installed and cracked Adobe Photoshop!

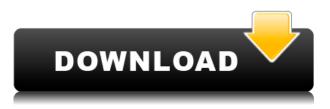

While the Design inspector has acquired a couple of new features, it's definitely still the most feature rich and versatile user interface. The most outstanding one is that it's now possible to use the inspector for some of the more standard tasks by hiding them with the new Offset and View in Use drop-downs. The inspector is now the only way to change the fill color and the level of saturation, contrast, and curves. Portrait collections are much easier to work with than they were in earlier versions. They contain presets (duplicates/variations) for more common shooting and editing setups with pre-made presets for popular output types such as print and web. The new ones also include standardizing facial features (skin tone, eye color). Another useful beta feature is the Smart Contrast tool that analyzes the color contrast of your image and smartly adjusts it depending on the scene. Other new tools in the editor are **Panoramic Style**, Contrast Whitening, Explore Detail, and Make Unique. The Sample Images and Browser window also have few noteworthy additions. The Sample Images window does not allow you to re-arrange view options, but you can still reorder them and even change the colors assigned to the different view modes. With Adobe's Lightroom 5 Essentials, photos are easily edited within the program thanks to its excellent controls and quick workflow. The updated program makes it easy to work across different camera models; it's simple to capture, view, and apply image edits, and you can easily swap between JPGs, Raw files, and CS3/CS4 formats. This program is reliable and relatively stable, and it's easy to use. A useful touch feature is the ability to apply a filter or brush to an image in order to edit it in one click.

## Download free Photoshop 2022 (version 23)Torrent (Activation Code) License Code & Keygen X64 {{ Hot! }} 2022

Photoshop is a full-featured photo and illustration design program that can be used by professional artists, aspiring artists, and hobbyists. Using this software, you can retouch images, create and design websites, vector graphics, and more. Photoshop is free to use as long as you have a Creative Cloud membership account. Getting things done with Adobe Photoshop is convenient, realistic and is a great choice for almost everyone. Adobe Photoshop is a fully featured, media creation software which is ideal for retouching photos and business presentations. Developed by Adobe, Photoshop is known for being one of the most powerful, capable, full-featured, professional and feature-rich graphics editing programs. Photoshop can be used to edit photos, videos, 3D models, create artwork and designs, create websites, blogs and more. Adobe Photoshop is the world's most popular image and web design tool. It is widely used in the creation of various outputs including digital art, film, music, design, and web sites. From pictures to videos to layout, Photoshop has the best tools to make almost anything possible. It allows the artists to shape the viewers' minds like never before. Now available on your computers, iPhone, iPad and Android devices, just download your favorite apps and get to work. Photoshop is also available in the form of a standalone, free software that allows you to create and edit graphics, photos and videos. With this tool in your hands, you will definitely make amazing things happen. Photoshop has powerful tools that can be customized for the best effect. Create, play, and share. 933d7f57e6

## Photoshop 2022 (version 23) Download CRACK Activation Code With Keygen WIN & MAC X64 2022

You can easily delete unwanted objects from your image by using the select tool (the marquee tool in older version) and clicking the delete button. The delete and fill tool (the magic wand in older version) is a handy tool to fill out red areas on objects. Likewise, you can also use the fill tool to get rid of unwanted objects. In addition to the new features for beginners, Photoshop CC users can now access built-in memory in the Cloud. You can easily free up hard drive space by easily removing and converting 8-bit images to 16-bit so it is easy to work with existing files. There are four "color modes" for your screen and automatically readjust your monitor as well. Also, it is easier to make changes to your custom settings and preferences in the new interface. For users who want to make sure their Photoshop works perfectly on every device, there's also a new feature called Auto Save in the Cloud (enter the location of your account in the app and it will be downloaded to all devices). In the new Creative Cloud model for apps, there is no longer an upgrade list with a level number. As an alternative, you can login to your Creative Cloud account atwww.creativecloud.com and choose the Phtoshop dev team will upgrade your app for free, currently through October 31, 2015. With so many thing going on for Photoshop in 2019, here's a quick summary of what's been highlighted. Adobe is listening to its customers and are constantly looking at the many creative uses for their products. We will be continuing presenting to you the most useful and current thing we have going on for Photoshop, like Video story editing with Photoshop or Photoshop for Rhino

photoshop cs 5.1 extended download adobe photoshop lightroom cs3 free download adobe photoshop cs3 lite free download adobe photoshop cs3 lite free download adobe photoshop cs3 extended key generator free download download adobe photoshop cs3 full version + crack with keygen free free download noiseware professional for adobe photoshop cs3 software adobe photoshop cs3 free download camera raw photoshop cs6 free download gratis photoshop downloaden nederlands cs3

In addition to being called a Photoshop icon, Photoshop is one of the world's most popular programs. Photoshop is widely recognized as being a standard for the industry, and can be used by both professionals and hobbyists. Photoshop is used by creative professionals all over the world to finish their projects and to work on illustrations. Anyone can study Photoshop basics on this site and try their hands on Photoshop sprites, retouching techniques, effects, and filters on the web. Shop anywhere with the allnew Photoshop for the Web app. It is designed to work seamlessly in the browser, providing all the Photoshop features available in the desktop version of the program. This speedier and easier-to-access version of Photoshop Elements provides a powerful mobile photo editing experience right from your computer's browser. Using this new feature, users can allow someone else to edit a photo for them, even when they are at a different location using the cloud. And, this new feature allows a colleague to review edits and make sure they are right, all on a mobile device. This new feature is designed to handle complicated graphic edits, which can be performed outside of Photoshop. Thus, it will eliminate the need to use other apps or software, like Illustrator, in order to achieve a desired graphic. The new tool, added to the most advanced image editing tool, is a perfect example of Adobe's desire to meet the needs of users. This tool gives users the flexibility to move the original object in the image and edit it, all at the same time.

Once you have made your selection, Photoshop will automatically fill the object to the background color. The new Fill with Background Color tool works similarly to the existing Fill with Foreground Color option, but the application does the invisible work for you. With new features introduced in Photoshop CC, users can now create matching image adjustments using the **Enhance** and **Reduce** standard adjustment commands. These features work in exactly the same way as their matching versions in **Photomatix**. When using the new tool to match an image's brightness and contrast, the photographer has an additional option that ensures that the colors fall on the right side of their gamut, a region of color where no conversion is possible. When you are ready to make your adjustments, **Enhance** and **Reduce** are no longer active. To get back to this state, use the menu to add or remove a region. Elements and all earlier versions of Photoshop tools and windows simultaneously. The new multi-tasking interface that permits you to active Photoshop tools and windows simultaneously. The new multi-tasking-support in Photoshop CC offers additional improvements, such as the ability to view selected, non-active layers during edits in a browser window, a simple and lightweight tasks window to display tasks and recently opened documents, and the ability to restrict task opening to the current desktop (those can be saved away to create a new workspace when you are done).

https://jemi.so/simescacji/posts/Zs4sYPa1ElCeT833ZQdQ https://jemi.so/ophadtuoka/posts/N7CEnT6PJGkEkdjY4qD9 https://jemi.so/3multnohauza/posts/2PMQMLTJcgwA1JvWgFwY https://jemi.so/ophadtuoka/posts/rnBcTsrWQzqNsu1lL6No https://jemi.so/simescacji/posts/ZAMzFClhKt50uwfrswW5

The centrally formatted action menus and workflow, combined with the ability to go beyond a basic set of adjustments and get lost in creative freedom, Bring more power and options than traditional Photoshop to the masses in an intuitive way. Zoom In the entire image or part of one with the click of a button. If you want to apply a filter or change its settings, select the area of the image you want to work on, apply that action, and then hit the button again. Click to zoom out. The professional photo editing software enables you to control every aspect of your images with up to 37 powerful tools. With the intuitive, easyto-use interface, the simplicity of every command and control combined with the wealth of features, Photoshop maximizes your chances in every circumstance to get the best images you can. The industry standards of original quality, robust performance, and extensive compatibility give you the best possible tools for virtually every photo editing situation imaginable. With advanced photo editing tools, it's easy to quickly obtain the final result you want from your digital photographs. Gain complete control of every step of the process from the beginning of your project to the end of post-processing, making it the perfect workflow tool for every situation. Freeing you from the constraints of fixed image size and pixel count, Adobe Photoshop makes you the master of your work with an interface that allows you to apply professional creative effects to your photography. All aspects of image editing can then be easily adjusted via the extensive functions within Photoshop to produce a wide range of digital image quality, including aberration correction, color correction, and image noise reduction. Photoshop also offers layer-based editing, unlimited layers, and adjustment layers, which allow you to get a fast, easy way to retouch your images and depict your creative ideas. Powerful customization tools make it easy to adjust your effects to your photos according to your creative style. In addition, many of the adjustment tools and layers in Photoshop can be further enhanced using the creative tools in Photoshop.

Adobe's Elements is a good choice for simple photo editing and sketching while you're waiting for that paper to arrive from the photo lab. It's not very useful for larger alterations or special effects, but it's a good way to make quick adjustments to a batch of photos. Elements is a powerful photo-manipulation program with a user-friendly interface. Its capabilities are basic but its features are thorough and intuitive. You can apply all the same kinds of filters and effects you'd find in other Photoshop programs,

and even use some of them without purchasing Photoshop. It's missing a few key features, like layers and masking, but that's not a shortfall worth considering if you need to do only basic editing of individual photographs. Adobe Photoshop Features:

- 1. Adobe's masterful tool for editing an image can be used for creating, altering, and modifying images
- 2. It'll help you change colors, distribute objects inside and outside of the image
- 3. Change the type of the image, perform edits on the picture, and change it to another format
- 4. It will save papers and money by making you create fewer images.

Today, there are many different ways to use the tool such as painting, drawing, creating items, manipulating images, creating art, and premoting. The tool can be used to open and edit RAW files and edit pictures, music, movies, and other files, and it helps you achieve the imaginative appearance that you want. Your can use the tool to edit your images as you want and remove unwanted objects and enhance your work.